# **versione 0**

Equazioni differenziali $-0$ 

11 2

DSolve $\left[\left\{3\,y\cdot\!\phantom{i}^{\phantom{i}}\right|x\right]+2\,y\cdot\left[x\right]-8\,y\left[x\right]=100\,\mathrm{e}^{-2\,x}$ ,  $y\left[0\right]=5$ ,  $y\cdot\left[0\right]=10\right\}$ , **y@xD, xE**  $\left\{ \left\{ y\left[ x\right] \right. \rightarrow e^{-2x}\left( -4+9e^{10x/3}-10x\right) \right\} \right\}$ 

Funzioni di due variabili, punti critici  $-0$ 

```
g [\mathbf{x}_1, \mathbf{y}_2] := 3 \mathbf{x}^2 - \frac{2 \mathbf{x}^3}{2 \mathbf{x}^2}3
                                                                    - 4 x y + 2 y
2;
              f@x_, y_D :=
3
                                             2
                                                  g[2x - 1, 3x + 4y]; Print[Expand[f[x, y]]];
             grad = Expand\left[\left\{\partial_x f(x, y), \partial_y f(x, y)\right\}\right]Print[grad];
             \text{Print}[\text{Solve}[\text{grad} = \{0, 0\}, \{x, y\}]]\texttt{H}\left[\, \texttt{x}_{-}, \, \texttt{y}_{-}\right] \, = \, \left\{\left\{\hskip.01cm \partial_{\texttt{x},\texttt{x}} \, \texttt{f}\left[\, \texttt{x}, \, \texttt{y}\,\right],\, \partial_{\texttt{x},\texttt{y}} \, \texttt{f}\left[\, \texttt{x}, \, \texttt{y}\,\right], \, \partial_{\texttt{y},\texttt{y}} \, \texttt{f}\left[\, \texttt{x}, \, \texttt{y}\,\right]\,\right\} \right\} ;\text{Print}[\text{Simplify}[\text{MatrixForm}[\text{H}[x, y]]]]\texttt{Print}\left[\texttt{Simplify}\left[\texttt{MatrixForm}\middle[\texttt{H}\middle[\right.\frac{1}{1}\right]2
                                                                                          , -
3
                                                                                                  8
                                                                                                     \frac{1}{2}PrintBSimplifyBMatrixFormBHB1, -
1
                                                                                                 2
                                                                                                    \frac{1}{2}Plot3D[\textbf{f}[x, y], {x, -1, 1}, {y, -1, 1}]Null
       - 6 x + 21 x<sup>2</sup> - 8 x<sup>3</sup> + 24 y + 24 x y + 48 y<sup>2</sup>
\{-6 + 42 x - 24 x^2 + 24 y, 24 + 24 x + 96 y\}\left\{ \left\{ y\rightarrow -\right\} \right.2
                    , x \rightarrow 1, \{y \rightarrow -\frac{3}{x}\}8
                                                             , x \rightarrow -2
                                                                             \{\}42 - 48 \times 2424 96
\begin{pmatrix} 18 & 21 \\ 24 & 96 \end{pmatrix}18 24
\begin{pmatrix} -6 & 24 \\ 24 & 96 \end{pmatrix}
```
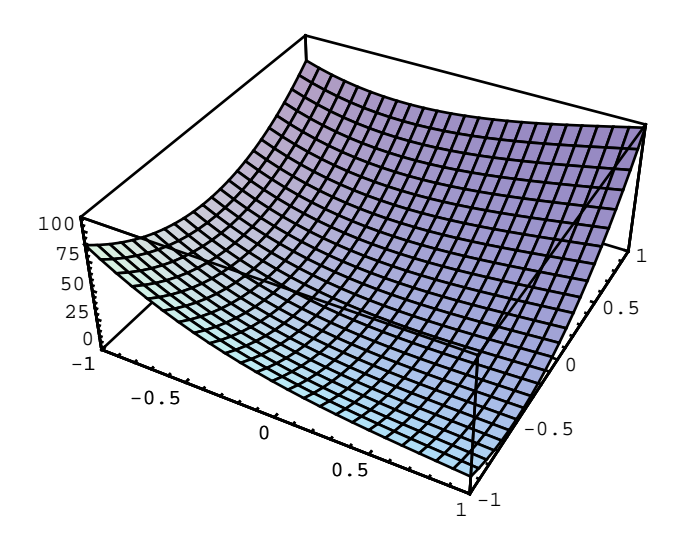

# Integrale doppio - 0

$$
f[x_{\cdot}, y_{\cdot}] := \frac{3 e^{2x}}{\sqrt{2 - 3 y + y^{3}}};
$$
  
\nsimplify 
$$
\left[ \int_{0}^{\log[y]} f[x, y] dx, \int_{1}^{e} \int_{0}^{\log[y]} f[x, y] dx \right]
$$

$$
\left\{ \frac{3 (-1 + y^{2})}{2 \sqrt{2 - 3 y + y^{3}}} , (-1 + e) \sqrt{2 + e} \right\}
$$

## Numeri complessi - 0

Solve  $[z^2 + 6z + 9 - 18i = 0, z]$  ${ {z \to -6-3 i} \choose 2}$ ,  ${z \to 3 i}$ Simplify  $\left[\left\{\frac{-6-3i}{3i}, 1/\left(\frac{-6-3i}{3i}\right)\right\}\right]$  $\left\{-1+2i, -\frac{1}{5} - \frac{2i}{5}\right\}$ 

# Matrici, autovalori - 0

a =  $\begin{pmatrix} 0 & 2 & 0 \\ 0 & 0 & -2 \\ -2 & 0 & 0 \end{pmatrix}$ ; MatrixForm[a.Transpose[a]]  $\left(\begin{array}{cccc} 4 & 0 & 0 \\ 0 & 4 & 0 \\ 0 & 0 & 4 \end{array}\right)$ 

#### Eigenvalues[a]

```
\{2, -2(-1)^{1/3}, 2(-1)^{2/3}\}\
```
#### $Re[%]$

 ${2, -1, -1}$ 

### $Im[$ %%]

 $\left\{0, -\sqrt{3}, \sqrt{3}\right\}$ 

Eigenvectors[a]

$$
\left\{\{-1\,,\,-1\,,\,\,1\}\,,\,\,\left\{\frac{1}{2}\,\left(1-\mathrm{i}\,\,\sqrt{3}\,\right)\,,\,\,1+\frac{1}{2}\,\left(-1+\mathrm{i}\,\,\sqrt{3}\,\right)\,,\,\,1\right\},\,\,\left\{\frac{1}{2}\,\left(1+\mathrm{i}\,\,\sqrt{3}\,\right)\,,\,\,1+\frac{1}{2}\,\left(-1-\mathrm{i}\,\,\sqrt{3}\,\right)\,,\,\,1\right\}\right\}
$$

# versione 1

Equazioni differenziali - 1

```
\texttt{DSolve}\Big[\Big\{8\,y''\,[\,x]\,+\,2\,y'\,[\,x]\,-\,3\,y\,[\,x]\,=\,100\,\mathrm{e}^{\frac{1}{2}\,x}\,,\;y\,[\,0\,]\,=\,5\,,\;y'\,[\,0\,]\,=\,10\Big\}\,,y[x], x\{ \{ y[x] \rightarrow e^{-3x/4} (2 + 3 e^{5x/4} + 10 e^{5x/4} x) \} \}
```
Funzioni di due variabili, punti critici - 1

```
g[x_{1}, y_{1}]:=3x^{2}-\frac{2x^{3}}{2}-4xy+2y^{2};f[x_1, y_+] := \frac{3}{2}g[2x-3, 3x+4y-1]; Print [Expand [f[x, y]]];
\texttt{grad = Expand}\Big[\left\{\partial_{\mathbf{x}}\,\mathbf{f}\left[\,\mathbf{x}\,,\;\mathbf{y}\,\right]\,,\;\partial_{\mathbf{y}}\,\mathbf{f}\left[\,\mathbf{x}\,,\;\mathbf{y}\,\right]\,\right\}\Big]\,,Print[grad];Print [Solve [grad = \{0, 0\}, \{x, y\}]];
H[x_{-}, y_{-}] = \left\{ \left\{ \partial_{x,x} f[x, y], \partial_{x,y} f[x, y] \right\}, \left\{ \partial_{y,x} f[x, y], \partial_{y,y} f[x, y] \right\} \right\}Print[Simplify[MatrixForm[H[x, y]]]];
Print \left[\text{Simplify}\left[\text{MatrixForm}\left[\text{H}\left[\frac{3}{2}, -\frac{7}{8}\right]\right]\right]\right]Print[Simplify[MatrixForm[H[2, -1]]]];
Plot3D[f[x, y], {x, 1.4', 1.6'}, {y, -0.89', -0.86'}]<br>Plot3D[f[x, y], {x, 1.5', 2.5'}, {y, -0.1' 0.5', -0.5'}]
Null
```

```
105
  \frac{103}{2} - 60 x + 45 x<sup>2</sup> - 8 x<sup>3</sup> + 48 y + 24 x y + 48 y<sup>2</sup>
\{-60 + 90 \times -24 \times^2 + 24 \times, 48 + 24 x + 96 y
\left\{\left\{\gamma\rightarrow-1\;,\; \mathbf{x}\rightarrow2\right\}\;,\; \left\{\gamma\rightarrow-\frac{7}{\mathsf{a}}\;,\; \mathbf{x}\rightarrow\frac{3}{\mathsf{2}}\right\}\right\}90 - 48 \times 2424
                            96
  (18 24)\begin{pmatrix} 24 & 96 \end{pmatrix}-6 24
  \begin{pmatrix} 24 & 96 \end{pmatrix}
```
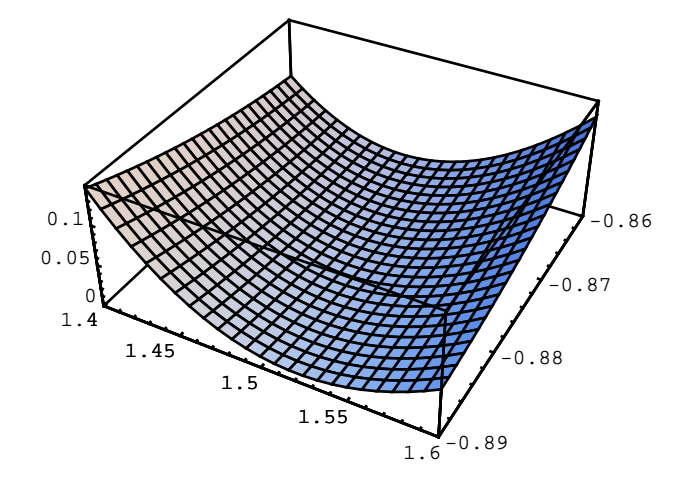

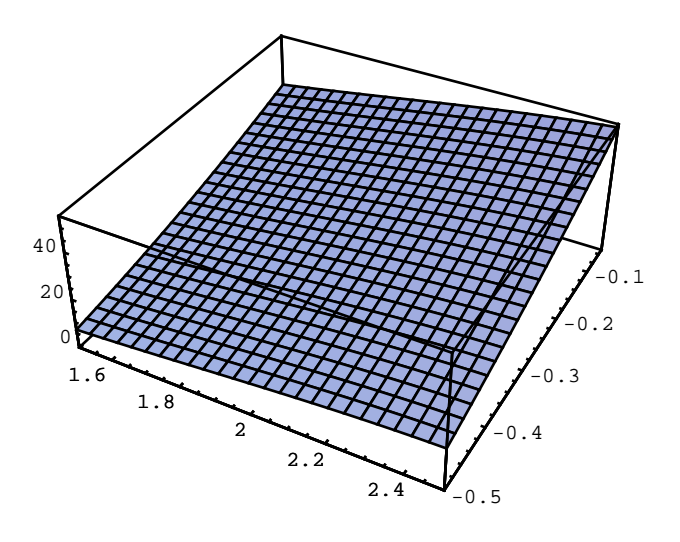

Integrale doppio - 1

$$
f[x_{\cdot}, y_{\cdot}] := \frac{3 e^{3x}}{\sqrt{8 - 4 y + y^{4}}},
$$
  
\nsimplify 
$$
\left[ \int_{0}^{\text{Log}[y]} f[x, y] dx, \int_{1}^{e} \int_{0}^{\text{Log}[y]} f[x, y] dx \right]
$$

$$
\left\{ \frac{-1 + y^{3}}{\sqrt{8 - 4 y + y^{4}}} , \frac{1}{2} \left( -\sqrt{5} + \sqrt{8 - 4 e + e^{4}} \right) \right\}
$$

 $\left.\right\rangle$ 

# Numeri complessi - 0

Solve 
$$
[z^2 - 4z + 4 - 8i = 0, z]
$$
  
\n $\{(z \rightarrow -2i), (z \rightarrow 4 + 2i)\}$   
\nSimplify  $\left[\left\{\frac{-2i}{4 + 2i}, 1 / \left(\frac{-2i}{4 + 2i}\right)\right\}\right]$   
\n $\left\{-\frac{1}{5} - \frac{2i}{5}, -1 + 2i\right\}$ 

Matrici, autovalori - 0

 $\begin{bmatrix} - & 3 & 0 \\ 0 & 4 & 0 \end{bmatrix}$ ; MatrixForm[a.Transpose[a]]  $\mathbf{o}$  $a =$  $\overline{\mathbf{0}}$  $\circ$  $-4$  $(16)$  $\overline{\mathbf{0}}$  $\mathsf 0$  $0\quad 16\quad 0$  $\begin{pmatrix} 0 & 0 & 16 \end{pmatrix}$ 

#### Eigenvalues[a]

 $\{4, -4, (-1)^{1/3}, 4, (-1)^{2/3}\}$ 

### $Re[%]$

 ${4, -2, -2}$ 

Im[%%]

$$
\left\{0\ ,\ -2\ \sqrt{3}\ ,\ 2\ \sqrt{3}\ \right\}
$$

#### Eigenvectors[a]

$$
\left\{\{-1\;,\;1\;,\;1\}\;,\;\left\{\frac{1}{4}\;\left(2\;-2\;\mathrm{i}\;\sqrt{3}\;\right)\;,\; -1\;+\frac{1}{4}\;\left(2\;-2\;\mathrm{i}\;\sqrt{3}\;\right)\;,\;1\right\},\;\left\{\frac{1}{4}\;\left(2\;+\;2\;\mathrm{i}\;\sqrt{3}\;\right)\;,\; -1\;+\frac{1}{4}\;\left(2\;+\;2\;\mathrm{i}\;\sqrt{3}\;\right)\;,\;1\right\}\right\}
$$